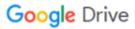

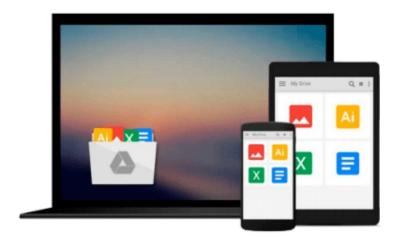

## **Beginning Linux Programming**

Neil Matthew, Richard Stones

## Download now

Click here if your download doesn"t start automatically

### **Beginning Linux Programming**

Neil Matthew, Richard Stones

Beginning Linux Programming Neil Matthew, Richard Stones

**Beginning Linux Programming,** Fourth Edition continues its unique approach to teaching UNIX programming in a simple and structured way on the Linux platform. Through the use of detailed and realistic examples, students learn by doing, and are able to move from being a Linux beginner to creating custom applications in Linux. The book introduces fundamental concepts beginning with the basics of writing Unix programs in C, and including material on basic system calls, file I/O, interprocess communication (for getting programs to work together), and shell programming. Parallel to this, the book introduces the toolkits and libraries for working with user interfaces, from simpler terminal mode applications to X and GTK+ for graphical user interfaces. Advanced topics are covered in detail such as processes, pipes, semaphores, socket programming, using MySQL, writing applications for the GNOME or the KDE desktop, writing device drivers, POSIX Threads, and kernel programming for the latest Linux Kernel.

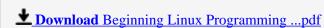

Read Online Beginning Linux Programming ...pdf

#### Download and Read Free Online Beginning Linux Programming Neil Matthew, Richard Stones

#### From reader reviews:

#### **Patricia Smith:**

Do you have favorite book? For those who have, what is your favorite's book? E-book is very important thing for us to find out everything in the world. Each e-book has different aim as well as goal; it means that book has different type. Some people sense enjoy to spend their time to read a book. They are reading whatever they consider because their hobby is definitely reading a book. What about the person who don't like reading through a book? Sometime, particular person feel need book whenever they found difficult problem or even exercise. Well, probably you will require this Beginning Linux Programming.

#### Rita Heil:

This book untitled Beginning Linux Programming to be one of several books that best seller in this year, that is because when you read this book you can get a lot of benefit upon it. You will easily to buy this particular book in the book retail outlet or you can order it through online. The publisher of the book sells the e-book too. It makes you easier to read this book, because you can read this book in your Touch screen phone. So there is no reason for you to past this guide from your list.

#### Jesus Gilbert:

Reading can called imagination hangout, why? Because while you are reading a book specifically book entitled Beginning Linux Programming the mind will drift away trough every dimension, wandering in every aspect that maybe unknown for but surely can be your mind friends. Imaging every single word written in a book then become one form conclusion and explanation that will maybe you never get before. The Beginning Linux Programming giving you another experience more than blown away your head but also giving you useful facts for your better life in this era. So now let us show you the relaxing pattern the following is your body and mind will be pleased when you are finished looking at it, like winning a game. Do you want to try this extraordinary investing spare time activity?

#### Jean Gadson:

Is it an individual who having spare time and then spend it whole day through watching television programs or just telling lies on the bed? Do you need something totally new? This Beginning Linux Programming can be the response, oh how comes? It's a book you know. You are thus out of date, spending your spare time by reading in this fresh era is common not a geek activity. So what these books have than the others?

#### Download and Read Online Beginning Linux Programming Neil

## Matthew, Richard Stones #PAS5HF9MVKX

# Read Beginning Linux Programming by Neil Matthew, Richard Stones for online ebook

Beginning Linux Programming by Neil Matthew, Richard Stones Free PDF d0wnl0ad, audio books, books to read, good books to read, cheap books, good books, online books, books online, book reviews epub, read books online, books to read online, online library, greatbooks to read, PDF best books to read, top books to read Beginning Linux Programming by Neil Matthew, Richard Stones books to read online.

## Online Beginning Linux Programming by Neil Matthew, Richard Stones ebook PDF download

Beginning Linux Programming by Neil Matthew, Richard Stones Doc

Beginning Linux Programming by Neil Matthew, Richard Stones Mobipocket

Beginning Linux Programming by Neil Matthew, Richard Stones EPub